# РАБОЧАЯ ПРОГРАММА «ЭКОПРИНТ»

——<br>ДОКУМЕНТ ПОДПИСАН<br>ПОДПИСЬЮ

**УТВЕРЖДАЮ»** иректор ГБУ КО a-WHITEDHAT No 8» A HapanoBa

00

Школа-интерна

(Разработана на основе адаптированной дополнительной общеобразовательной общеразвивающей программы технической направленности «ЭкоПринт»)

> Возраст обучающихся: 13 - 18 лет. Срок реализации программы: 9 месяцев.

> > Автор - составитель: Мыльникова Надежда Николаевна Педагог дополнительного образования

г. Нестеров 2023 год

### ПОЯСНИТЕЛЬНАЯ ЗАПИСКА.

Рабочая программа «ЭкоПринт» разработана с учётом современных программам дополнительного образования, требований к на основе адаптированной дополнительной общеобразовательной общеразвивающей программы технической направленности «ЭкоПринт» и является хорошим стартом для ознакомления школьников с информационными технологиями, формирования начальных навыков общения с компьютером и усвоения базового уровня работы на нём.

замечательным изобретением XX века стал компьютер, Самым являясь сегодня неотъемлемой частью, жизни многих людей. Но так было не всегда. Ученым понадобилось немало времени, чтобы создать то, что мы сегодня называем компьютером. История его создания тесным образом связана с попытками облегчить и автоматизировать большие объемы вычислений. Так были изобретены вычислительные машины - ЭВМ или первые компьютеры. Но любой инструмент становится незаменимым помощником только в том случае, если им умело пользоваться.

В современном мире неумение пользоваться компьютером подобно безграмотности. И, подобно грамоте, компьютер лучше всего осваивать с детства. Интересен тот факт, что ученики, с трудом усваивающие принципы сложения, правила написания слов, не говоря уже о более сложных предметах, хорошо понимают, как открыть нужную программу и работать в ней.

Общение с компьютером оказывает существенное влияние на различные стороны развития детей. Владение компьютером благотворно влияет на формирование личности ребёнка и придаёт ему более высокий социальный статус, значительно повышает самооценку ребёнка, оказывает существенное влияние на формирование мировоззрения, стиль жизни современного человека, расширяет его возможности к адаптации в социуме.

Кроме того реализация программы позволит изучить и освоить выпуск наиболее распространенных видов печатной и полиграфической продукции поздравительные открытки, календари, брошюры, тематические буклеты, красочные баннеры, информационные объявления, листовки, наклейки, газеты. различной плакаты. постеры, школьные Выпуск продукции, продумывание формата полиграфии, ее дизайн, красочное и креативное оформление, всё это стимулирует познавательную активность обучающихся.

обучающихся с профессиями Программа знакомит журналиста, редактора, корреспондента, верстальщика в полиграфии, оператора ПК (наборщика), фотоподборщика и др.

### ОБЩАЯ ХАРАКТЕРИСТИКА ПРОГРАММЫ.

«ЭкоПринт» разработана для учащихся с ОВЗ (для детей с Программа отсталостью) и учитывает особенности познавательной умственной  $\overline{M}$ эмоционально-волевой деятельности обучающихся с нарушением интеллекта при работе на компьютерах.

При реализации программы учитываются особые образовательные потребности таких детей:

• Обеспечение особой. пространственной временной  $\mathbf{M}$ организации образовательного пространства с учётом особенностей центральной нервной системы и психических процессов обучающихся с умственной отсталостью: эти дети нуждаются в щадящем режиме занятий, развитии координации и слаженности движений при работе на компьютере.

- Наглядно действенный характер содержания практической работы, требующей многократных показов и повторения.
- Отбор и адаптация материала для формирования знаний и практических навыков в освоении информационных технологий, в соответствии с психофизическими, возрастными возможностями и особенностями здоровья обучающихся.
- Индивидуально-личностный подход к обучению школьников.
- Овладение поисковыми, проблемными, репродуктивными типами деятельности во время индивидуальной и коллективной работы на занятии, дополнительная мотивация через развивающие компьютерные игры и тренажѐры.
- Формирование логического мышления и аналитических навыков в соответствии с возрастом и возможностями ребѐнка, развитие его интеллектуальных и творческих способностей.
- Соответствие санитарно-гигиеническим нормам работы за компьютером.

# Возраст обучающихся **13 - 18** лет.

### О**бъем и срок освоения программы.**

Срок реализации программы **9** месяцев.

На полное освоение программы требуется **34** часа: теория – **4** часа, практика – **30** часов.

### **Формы обучения:**

Форма обучения – очная.

### **Особенности набора и форм проведения занятий.**

Набор детей в объединение – свободный.

Программа объединения предусматривает индивидуальные, групповые, фронтальные формы работы с детьми.

Дети объединяются в группы с учѐтом возраста, психологических особенностей и их физических данных. Состав групп до **15** человек.

### **Режим занятий, периодичность и продолжительность занятий.**

Недельная нагрузка на одну группу **1** час в неделю.

Занятия проводятся по **1** часу **1** раз в неделю.

Продолжительность занятий исчисляется в академических часах – **40** минут, между занятиями установлены десяти минутные перемены.

**ЦЕЛЬ.**

**Знакомство с компьютерными ресурсами и овладение техникой их практического применения в области полиграфии на основе включения учащихся в разные виды технологической деятельности по изготовлению печатной продукции.**

#### **ЗАДАЧИ:**

### *Образовательные:*

- Изучение правил работы на компьютере и правил поведения в компьютерном классе.
- Формирование навыков работы с клавиатурой, мышью при работе с

прикладными программами: Microsoft Power Pоint, текстовом редакторе Microsoft Word и графическом редакторе Paint.

- Формирование умений сохранить нужную информацию на жестком диске; найти нужную информацию на жестком диске и в Интернете.
- Создать, сохранить, отредактировать и распечатать текст, рисунок.
- Формирование навыков практической работы: написание деловых бумаг, особенности их создания и оформления, изготовление визиток, поздравительных открыток, школьных информационных публикаций (выпуск школьной газеты, листовок, объявлений, календарей, брошюр, тематических буклетов, красочных баннеров, информационных объявлений, листовок, наклеек, плакатов, постеров.
- Подготовка печатных и электронных материалов для социально-значимых проектов различного уровня.
- Освоение навыков работы с играми-тренажерами, флеш-играми, обучающими программами, электронными пособиями, с целью повторения, закрепления знаний и навыков, полученных на уроках.

### *Воспитательные задачи:*

- Воспитание интереса к различиям в точках зрения, стремление к учету и координации различных мнений в общении и сотрудничестве.
- Воспитание умения работать в группе, культуры общения, ведения диалога.
- Воспитание бережного отношения к школьному имуществу.
- Формирование навыков здорового образа жизни.

### *Коррекционно – развивающие:*

- Развитие мыслительной деятельности: операции анализа и синтеза; обобщения и сравнения, выводы.
- Развитие творческого и рационального подхода к решению поставленных задач.
- Развитие мелкой моторики, зрительного восприятия, переключение внимания.
- Увеличение объѐма запоминаемого материала, через компьютерные задания, игры, тренажеры.
- Формирование настойчивости, собранности, организованности, аккуратности и умении доводить начатое дело до конца.

# **УЧЕБНЫЙ ПЛАН.**

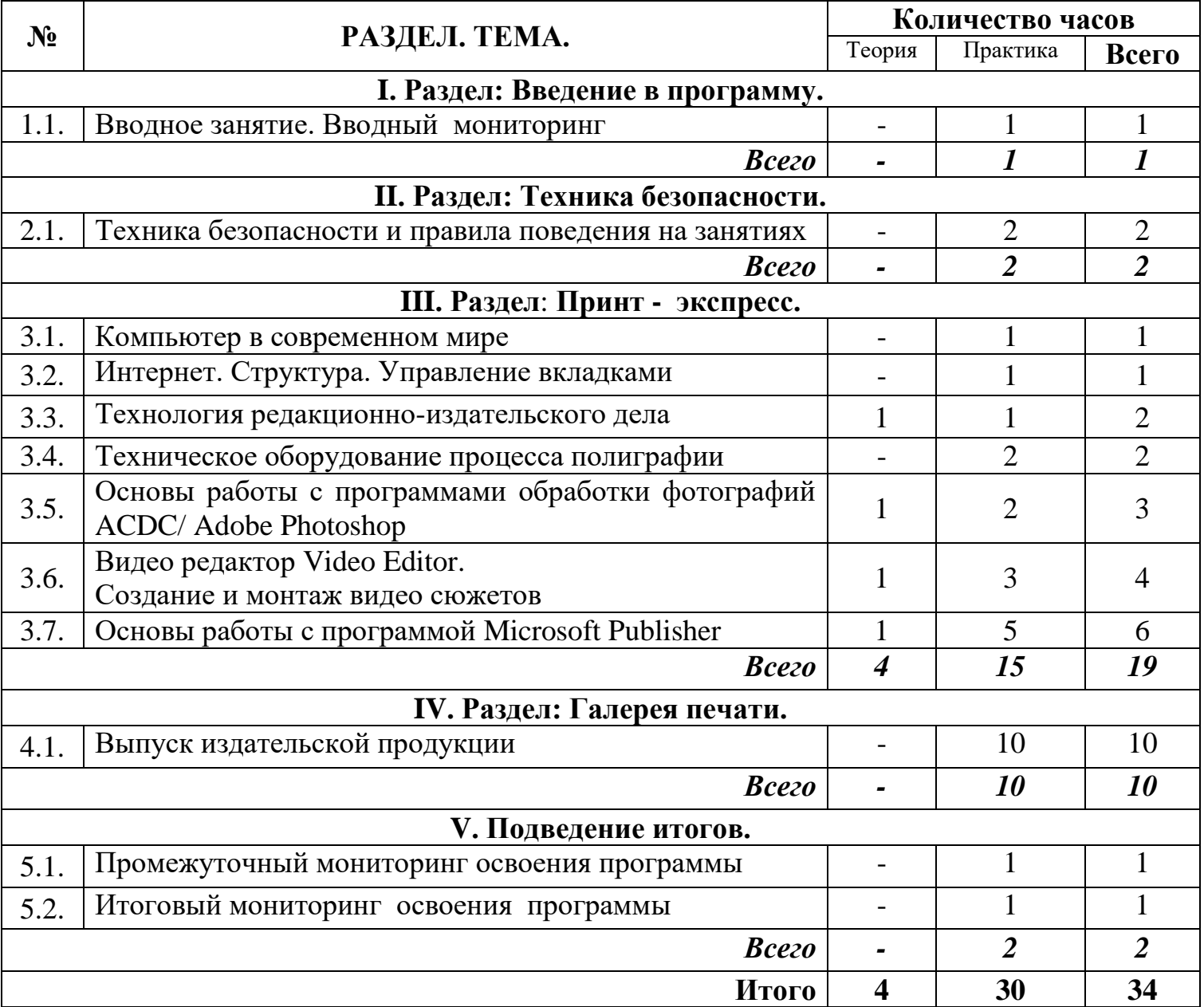

### **КАЛЕНДАРНЫЙ ПЛАН ВОСПИТАТЕЛЬНОЙ РАБОТЫ.**

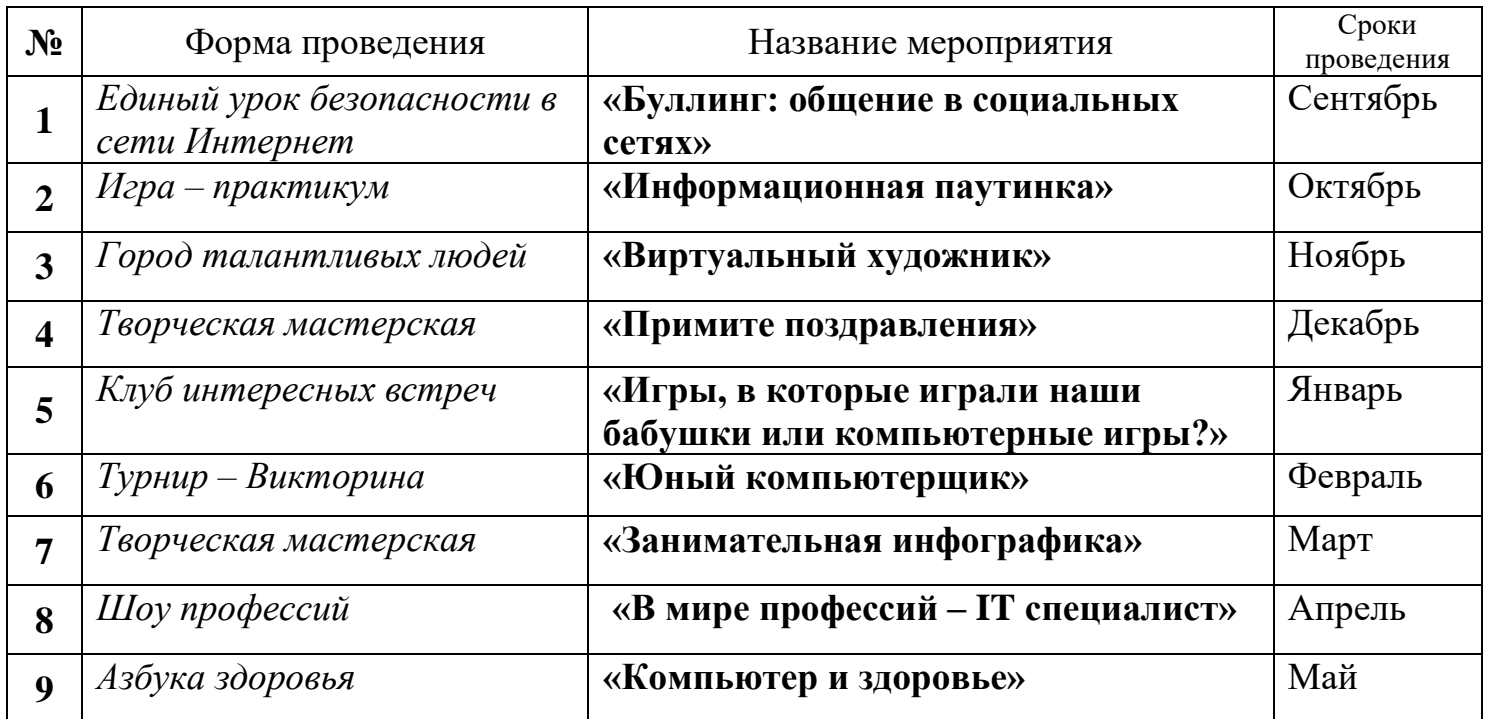

# **КАЛЕНДАРНЫЙ УЧЕБНЫЙ ГРАФИК.**

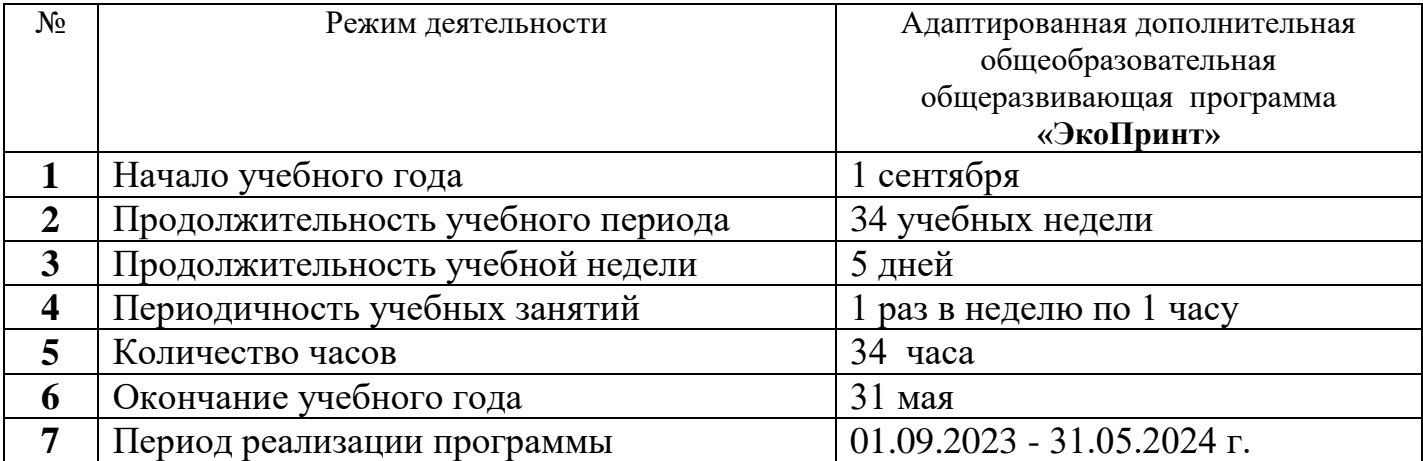

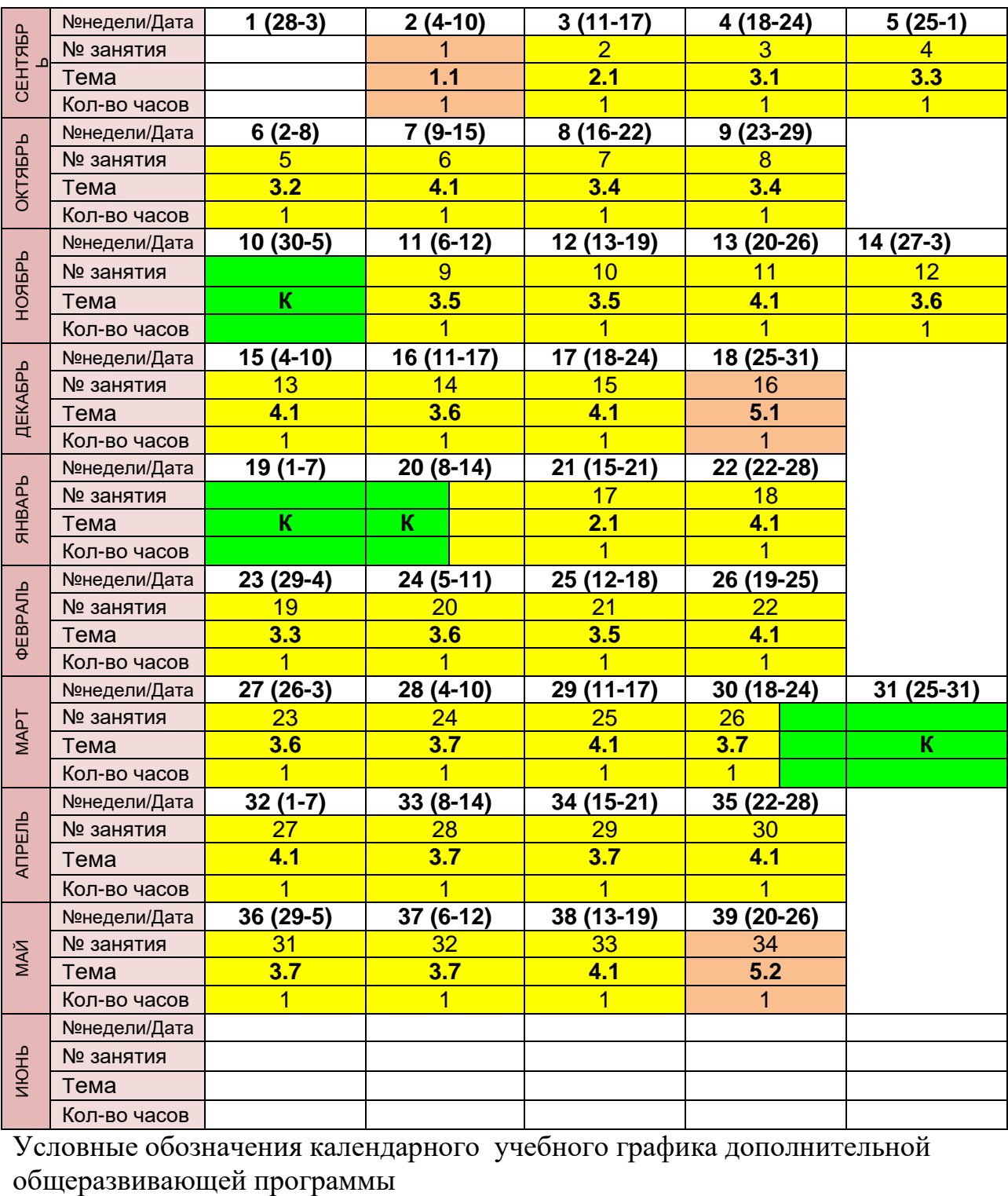

# **КАЛЕНДАРНЫЙ УЧЕБНЫЙ ГРАФИК.**

Условные обозначения календарного учебного графика дополнительной

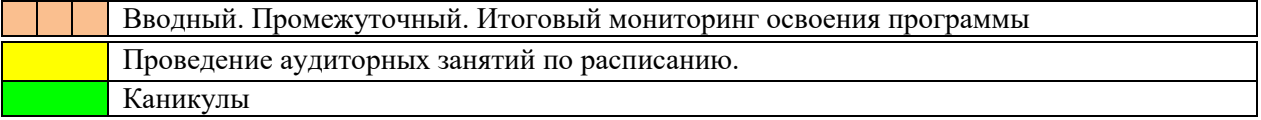

#### **ТЕМАТИЧЕСКОЕ ПЛАНИРОВАНИЕ.**

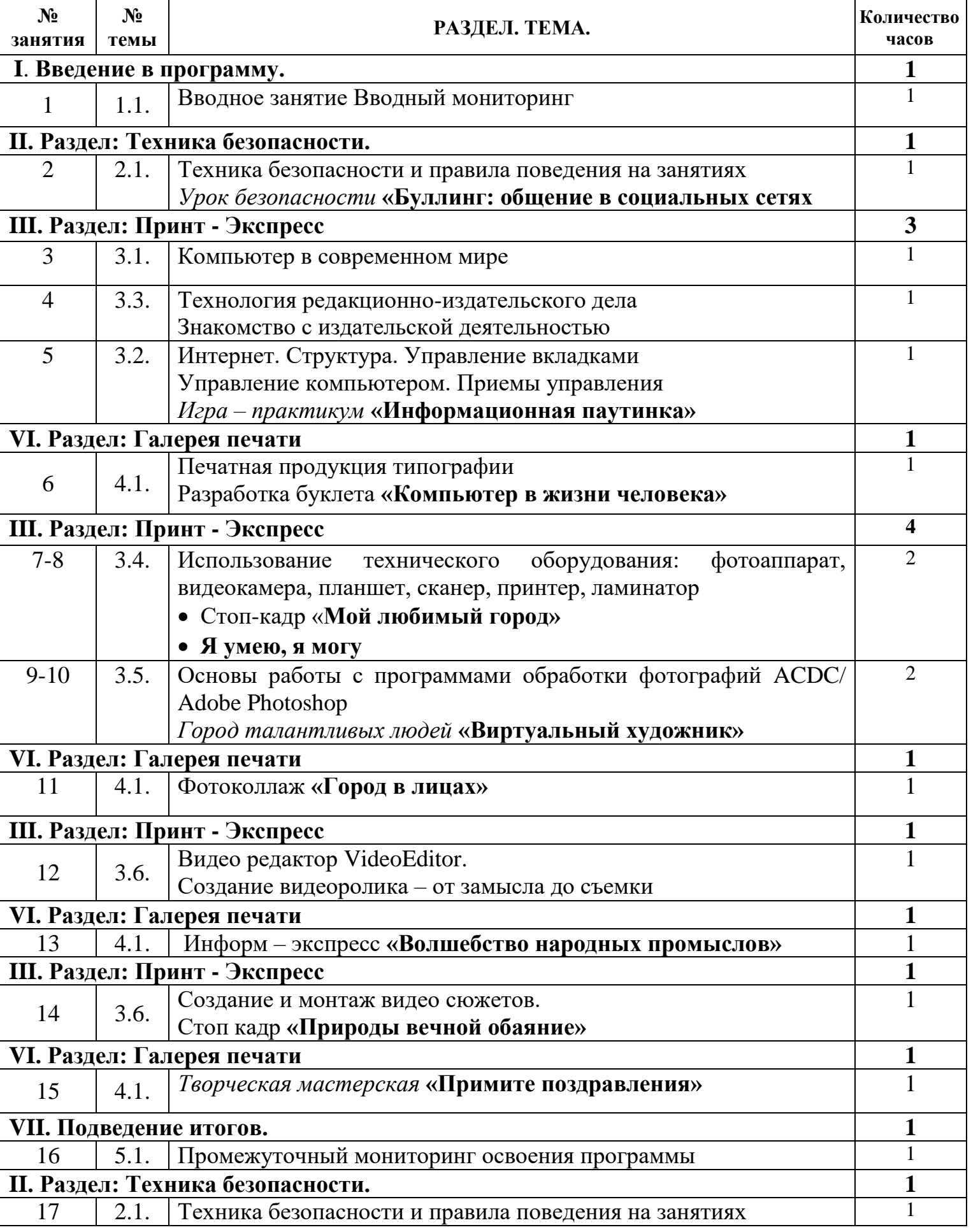

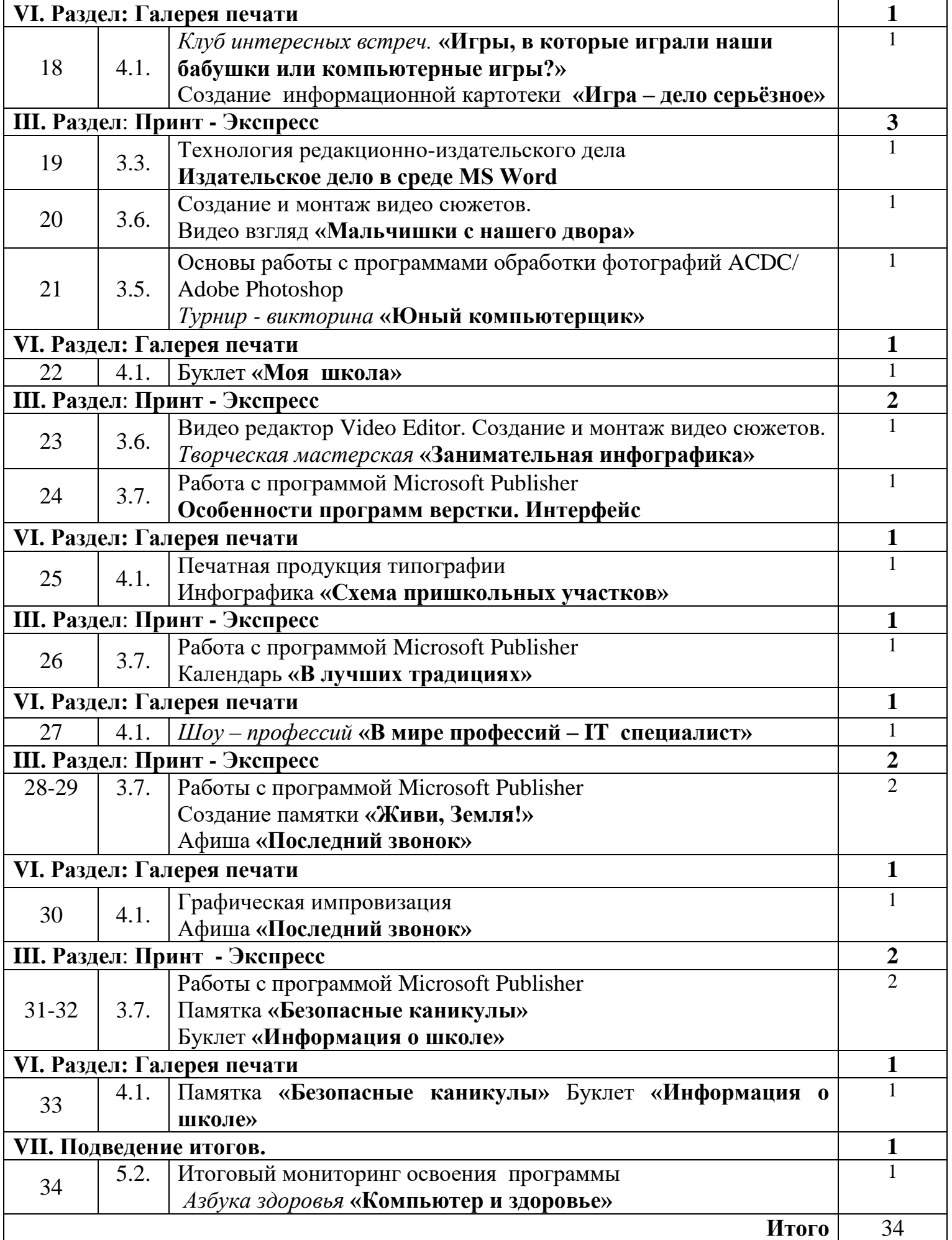

### **ПЛАНИРУЕМЫЕ РЕЗУЛЬТАТЫ.**

К концу года обучающиеся будут:

### **ЗНАТЬ:**

- Основные возможности текстовых редакторов и издательских систем для создания и редактирования документов, газетных статей и заметок.
- Основные приѐмы работы с графическим редактором по созданию и редактированию изображений.
- Основные принципы работы сканера и принтера.
- Принципы, возможности и структуру школьного издательского производства.
- Формы предоставления и управления информацией в издательском деле.
- Основные принципы дизайна печати.
- Виды печатной продукции, производить анализ и сформулировать собственную позицию по отношению к их структуре, содержанию, дизайну и функциональности.

### **УМЕТЬ:**

- Планировать свое действие в соответствии с поставленной задачей и условиями ее реализации на соответствующем оборудовании.
- Понимать, выполнять и сохранять практическую задачу по выполнению той или иной технологической операции.
- Пользоваться клавиатурой и набирать самостоятельно тексты, выполнять основные операции по редактированию текстовых документов.
- Работать с программами:
- Microsoft Office (Word, PowerPoint, Paint);
- [PhotoStage Slideshow Software](https://www.nchsoftware.com/slideshow/index.html) или Movie Maker;
- ACDC/ Adobe Photoshop или VideoEditor;
- Самостоятельно работать в графическом редакторе.
- Выполнять основные операции с файлами.
- Создавать и делать монтаж видео.
- Находить, сохранять и систематизировать информацию из сети Интернет, печатных изданий с помощью имеющихся технологий и программного обеспечения.
- Спроектировать и сверстать информацию на заданную тему.
- Овладеть способами работы с изученными программами (Publisher).
- Владеть необходимыми способами проектирования, создания, верстки печатного продукта.
- Владеть приемами организации и самоорганизации работы.
- Осуществлять рефлексивную деятельность, оценивать свои результаты, корректировать дальнейшую деятельность по издательским технологиям.
- Осуществлять пошаговый и итоговый контроль по результатов своей деятельности.
- Проводить сравнение готового изделия с эталоном по заданным критериям.
- Устанавливать причинно-следственные связи возникновения возможных дефектов изделий и находить способ их устранения в дальнейшей работе.
- Договариваться и приходить к общему решению в совместной деятельности по оформлению печатной продукции.
- Вносить необходимые коррективы в свои действия после завершения на основе оценки и учета характера сделанных ошибок.
- Учитывать и координировать в сотрудничестве позиции других людей задавать вопросы, необходимые для организации собственной деятельности и сотрудничества с партнером.
- Адекватно воспринимать оценку окружающих по поводу выполненной работы и использовать речевые средства для эффективного решения разнообразных коммуникативных задач.
- Использовать приобретѐнные знания и умения в практической деятельности и повседневной жизни.

### **СПИСОК ЛИТЕРАТУРЫ. НОРМАТИВНЫЕ ДОКУМЕНТЫ.**

- Федеральный закон «Об образовании в Российской Федерации» от 29.12.2012 № 273-ФЗ.
- Указ Президента Российской Федерации «О мерах по реализации государственной политики в области образования и науки» от 07.05.2012
- $N_2$  599.
- Указ Президента Российской Федерации «О мероприятиях по реализации государственной социальной политики» от 07.05.2012 № 597.
- Приказ Министерства просвещения Российской Федерации от 27 июля 2022 года № 629 «Об утверждении Порядка организации и осуществления образовательной деятельности по дополнительным общеобразовательным программам».
- Постановление Главного государственного санитарного врача РФ от 28.09.2020 № 28 «Об утверждении санитарных правил СП 2.4.3648-20 «Санитарно - эпидемиологические требования к организации воспитания и обучения, отдыха и оздоровления детей и молодежи».
- Распоряжение Правительства Российской Федерации от31.03.2022 года
- №678-р «Об утверждении Концепции развития дополнительного образования детей до 2030 года».
- Приказ Министерства образования Калининградской области от 26 июля 2022 года № 912/1 «Об утверждении Плана работы по реализации Концепции развития дополнительного образования детей до 2030 года, I этап (2022 - 2024 годы) в Калининградской области и Целевых показателей реализации Концепции развития дополнительного образования детей до 2030 года в Калининградской области».

### **ОСНОВНАЯ ЛИТЕРАТУРА.**

Мир информатики: Базовое учебное пособие для первого года обучения / Под ред. А.В. Могилева. Смоленск: Ассоциация XXI век, 2003, 80 с. *Могилев А.В., Булгакова Н.Н.* Методические рекомендации к учебному комплексу "Мир информатики". Смоленск: Ассоциация XXI век, 2005, 144 с. Информатика. 7-9 класс. Базовый курс. Практикум по информационным? технологиям – Под ред. Н.В. Макаровой. – СПб: ПИТЕР, 2006. – 288 с. Шелепаева А.Х. Поурочные разработки по информатике: Универсальное пособие: 8-9 классы – М.: ВАКО, 2005. – 288 c. Горячев А.В., Горина К.И., Волкова Т.О. Информатика («Информатика в играх и задачах»). – М.: Баласс, Школьный дом, 2010. – 64 c. Горячев А.В. Информатика и ИКТ. (Мой инструмент компьютер). Учебник для учащихся 3 класса. – М.: Баласс, 2010. – 80 с Информатика в играх и задачах. 2 класс (1-4). Методические рекомендации для учителя. – М.: Баласс. Экспресс. – 1998. – 96 с. Информатика в играх и задачах. 3 класс (1-4). Методические рекомендации для учителя. – М.: Баласс. Экспресс. – 1998. – 96 с.

Буйлова Л. Н., Кочнева С. В. "Организация методической службы учреждений

дополнительного образования детей", Москва, Гуманитарный издательский центр ВЛАДОС, 2001 год.

Конаржевский Ю. А. "Анализ урока", Москва, Центр "Педагогический поиск", 2000 год.

Ксензова Г. Ю. "Перспективные школьные технологии", Москва, Педагогическое общество России, 2001 год.

Семакин И. Г. "Информатика", Москва, Лаборатория Базовых Знаний, 2001 г.

Агарков Н Организация деятельности школьной мини-типографии.

И.Л.Никольская, Л.И.Тигранова «Гимнастика для ума», Москва,

«Просвещение. Учебная литература», 1997 год

Сборник «Задачи для развития логики».

Гин С.И. «Мир логики» Методические пособия для учителя. Москва. Вита-Пресс, 2001год

Ожегов С.И. Словарь русского языка. – М.,1981

#### **Интернет ресурсы.**

www.klyaksa.net www.metod-kopilka.ru www.pedsovet.org www.uroki.net www.intel.ru www.instructing.ru